# *Pulp - Issue #3539*

# *Install drf\_openapi when installing pulp3*

03/29/2018 09:04 PM - kersom

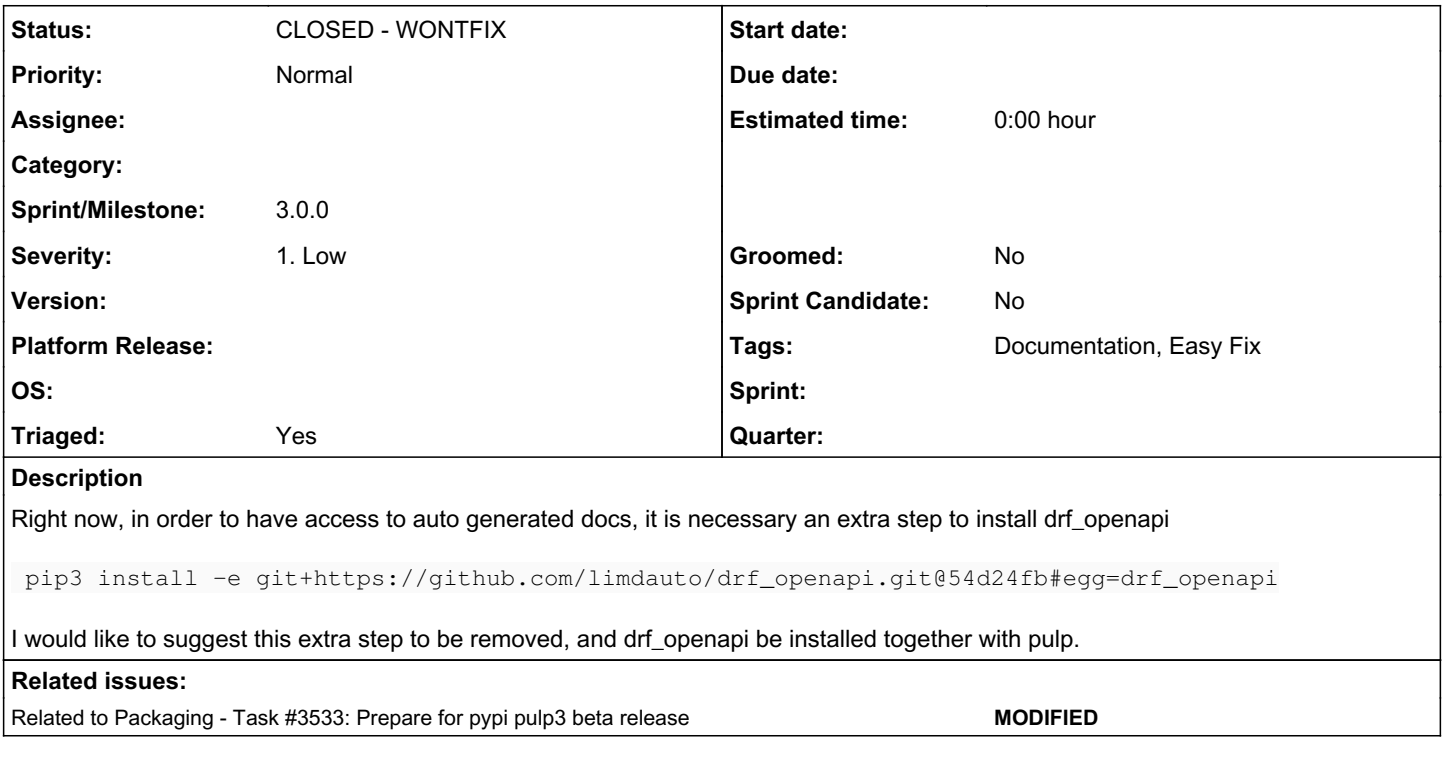

## *History*

## *#1 - 03/29/2018 09:43 PM - bizhang*

I suggest we use setuptools' extra\_requires module [0] Users can then install pulp like: pip install pulpcore['autodocs'] if they wish for pulpcore with autodocs, and pip install pulpcore if they do not

[0] http://setuptools.readthedocs.jo/en/latest/setuptools.html#declaring-extras-optional-features-with-their-own-dependencies

## *#2 - 04/02/2018 10:39 PM - daviddavis*

*- Groomed changed from No to Yes*

*- Sprint Candidate changed from No to Yes*

#### *#3 - 04/02/2018 10:42 PM - daviddavis*

- *Groomed changed from Yes to No*
- *Sprint Candidate changed from Yes to No*

[bizhang](pulp.plan.io/users/383), does this also work when installing pulpcore from source?

### *#4 - 04/02/2018 11:13 PM - bizhang*

Yep! pip install -e .['test'] for local installs pip3 install -e "git+https://github.com/werwty/pulp.git@3.0-dev#egg=pulpcore[test]&subdirectory=plugin" for remote

### *#5 - 04/03/2018 04:08 PM - bizhang*

*- Related to Task #3533: Prepare for pypi pulp3 beta release added*

## *#6 - 04/03/2018 04:52 PM - bmbouter*

In terms of a mechanism, I think having the optional setuptools approach is right.

I also want to hear feedback on this question: should all Pulp installations ship with local API docs by default?

#### *#7 - 04/06/2018 04:25 PM - daviddavis*

I also want to hear feedback on this question: should all Pulp installations ship with local API docs by default?

Seems easier to just have a central place for users to see their api schema for their particular set up rather than having to hunt down the docs online for core, plugins, etc; and then have to look up what versions of things that are being used, etc.

Are there any downsides?

## *#8 - 04/06/2018 04:33 PM - dalley*

- *Triaged changed from No to Yes*
- *Sprint set to Sprint 35*
- *Tags Easy Fix added*

#### *#9 - 04/06/2018 04:40 PM - bizhang*

When I think of dependencies I think of things that pulp must have in order to run.

Tools like drf\_openapi/drf\_yawg is nice to have but not necessary; the schema is still available to the user when they GET /api/v3/; all this optional dependencies provide is a nice UI wrapper on top.

#### *#10 - 04/06/2018 08:29 PM - dalley*

- *Status changed from NEW to ASSIGNED*
- *Assignee set to dalley*

## *#11 - 04/06/2018 08:41 PM - dalley*

*- Status changed from ASSIGNED to POST*

PR: <https://github.com/pulp/pulp/pull/3417>

## *#12 - 04/06/2018 09:11 PM - dalley*

*- Status changed from POST to CLOSED - WONTFIX*

#### *#13 - 04/06/2018 09:11 PM - dalley*

Superceded by:<https://pulp.plan.io/issues/3552>

## *#14 - 04/06/2018 09:18 PM - dalley*

- *Assignee deleted (dalley)*
- *Sprint deleted (Sprint 35)*

#### *#15 - 04/25/2019 06:45 PM - daviddavis*

*- Sprint/Milestone set to 3.0.0*

## *#16 - 04/26/2019 10:35 PM - bmbouter*

*- Tags deleted (Pulp 3)*